### Image Transformations

#### Image Processing : Transformations, Warping and Morphing

Last Week

Courtesy:<br>Irfan Essa, Georgia Tech James Hayes, Georgia Tech Alexei Efros, UC Berkeley Steve Seitz, U Washington

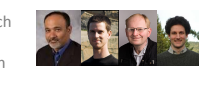

• image **filtering**: change *range* of image •  $g(x) = h(f(x))$ 

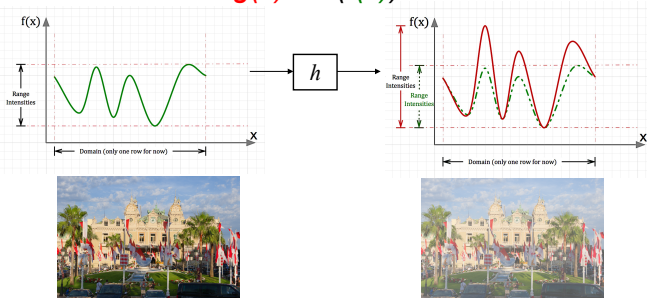

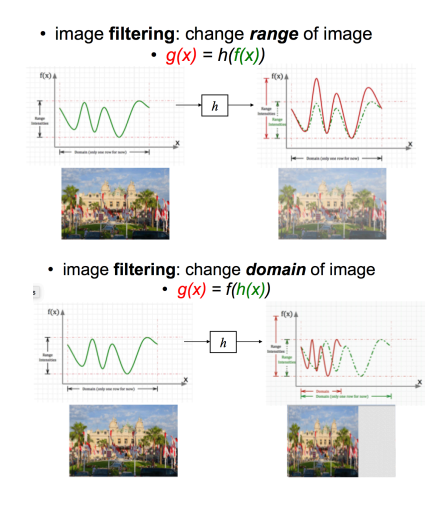

## Image Transformations

• image **filtering**: change *domain* of image •  $g(x) = f(h(x))$ 

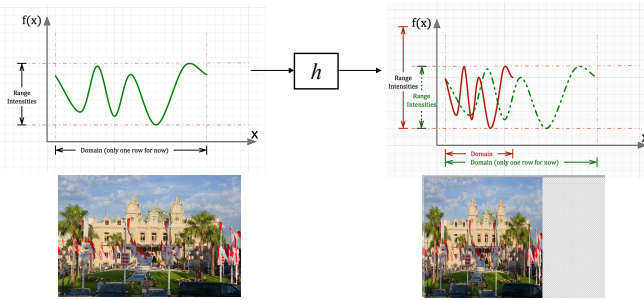

# Parametric (global) warping

- Examples:
	- Original
	- $-$  Translation
	- $-$  Rotation

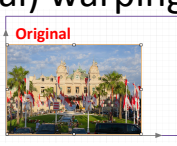

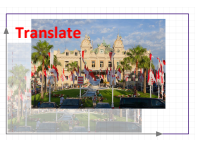

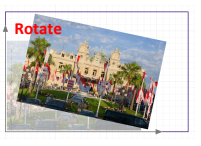

## Parametric (global) warping

• x 

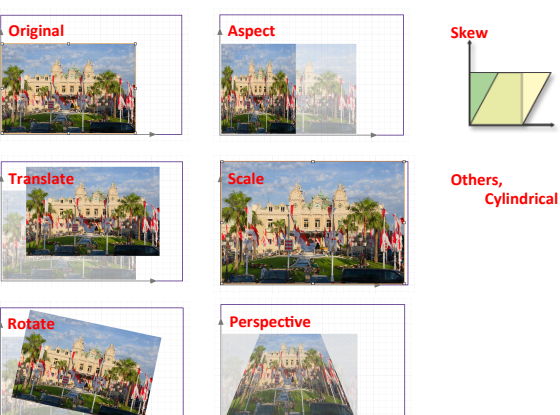

## Parametric Global warping

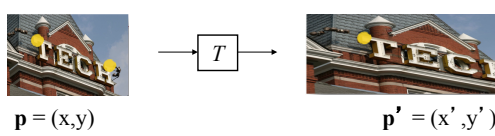

• Transformation T is a **coordinate**-changing machine of pixels at x, y.  $p' = T(p)$ 

> $\overline{\phantom{a}}$ ⎦  $\begin{bmatrix} x \\ y \end{bmatrix}$ ⎣

*y x*

 $\vert$  = M $\vert$ 

 $\mathbf{M}$  =  $\mathbf{M}$ 

⎦  $\begin{bmatrix} x' \\ y' \end{bmatrix}$ ⎣

*y x*

'

⎡

- Global and parametric T: – Is the **same** for any point p
	- Described **parameters**
- *T can be represented* as a matrix:  $p' = Mp$

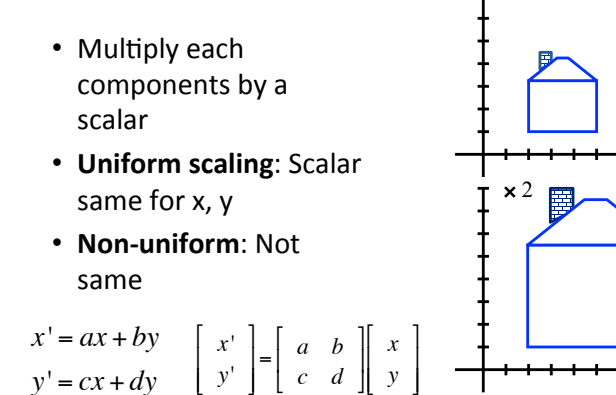

Image Scaling T

*y*'

⎦

⎣  $\parallel$ 

 $y' = cx + dy$ 

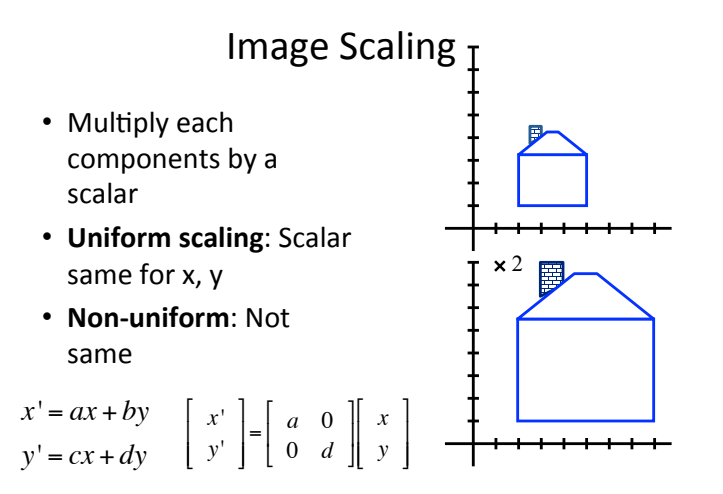

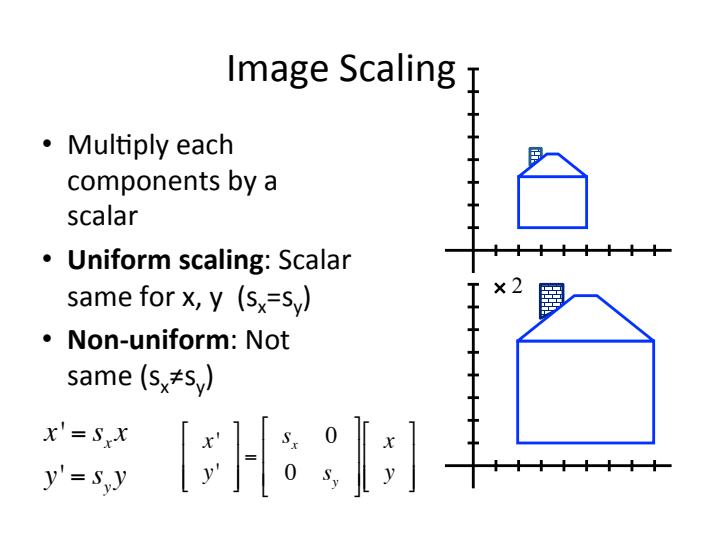

⎣  $\parallel$  ⎦  $\Big\}$ 

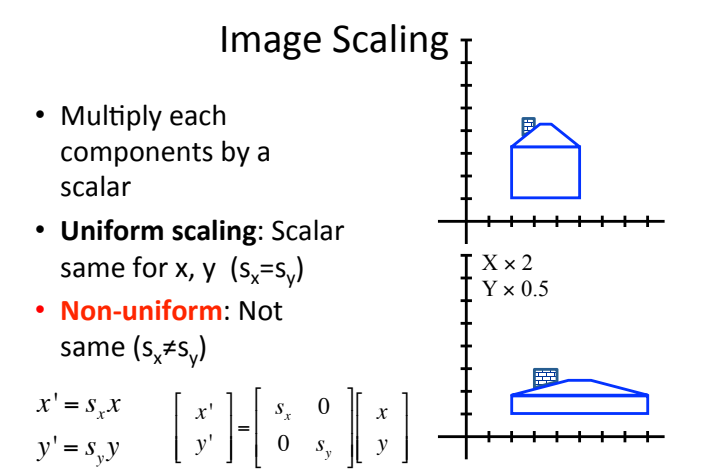

#### 2D Image Transformation

- Scaling:
- $x' = s_x x$  $y' = s_y y$ *x*' *y*' ⎡ ⎣  $\parallel$ ⎤ ⎦  $= \begin{vmatrix} s_x & 0 \\ 0 & s_y \end{vmatrix}$ ⎡ ⎣ ⎢ ⎢ ⎤ ⎦  $\overline{\phantom{a}}$  $\overline{\phantom{a}}$ *x y* ⎡ ⎣  $\parallel$ ⎤ ⎦  $\Big\}$

• Mirror 

*x*' *y*' ⎡ ⎣  $\parallel$ ⎤ ⎦  $\begin{vmatrix} 1 & -1 & 0 \\ 0 & -1 & 0 \end{vmatrix}$ ⎡  $\left[\begin{array}{cc} -1 & 0 \\ 0 & -1 \end{array}\right] \left[\begin{array}{c} x \\ y \end{array}\right]$ ⎡ ⎣  $\parallel$  $\overline{\phantom{a}}$ ⎦  $\Big\}$ 

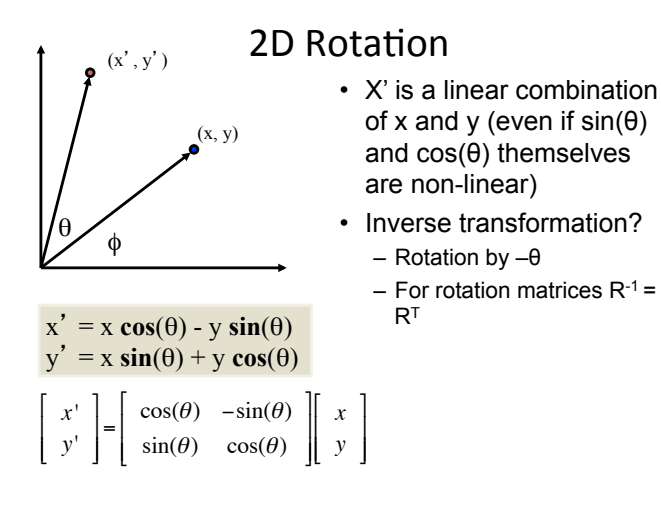

#### θ (x, y)  $(x', y')$  $x' = x \cos(\theta) - y \sin(\theta)$  $y' = x \sin(\theta) + y \cos(\theta)$  $x = r \cos(\phi)$  $y = r \sin(\phi)$  $x' = r \cos(\phi + \theta)$  $y' = r \sin(\phi + \theta)$ **Trig** Identity  $x' = r \cos(\phi) \cos(\theta) - r \sin(\phi)$  $sin(\theta)$  $y' = r \sin(\phi) \cos(\theta) + r \cos(\phi)$  $sin(\theta)$ Substitute  $x' = x \cos(\theta) - y \sin(\theta)$  $y' = x \sin(\theta) + y \cos(\theta)$ φ 2D Rotation *x*' *y*' ⎡ ⎣ ⎢ ⎢ ⎤ ⎦  $\overline{\phantom{a}}$  $\overline{\phantom{a}}$  $=\begin{vmatrix} \cos(\theta) & -\sin(\theta) \\ \sin(\theta) & \cos(\theta) \end{vmatrix}$ ⎡ ⎣ ⎢ ⎢ ⎤ ⎦  $\overline{\phantom{a}}$  $\overline{\phantom{a}}$ *x y* ⎡ ⎣  $\Big\}$ ⎤ ⎦  $\overline{\phantom{a}}$  $\overline{ }$

#### 2D Linear Transformations (LD)

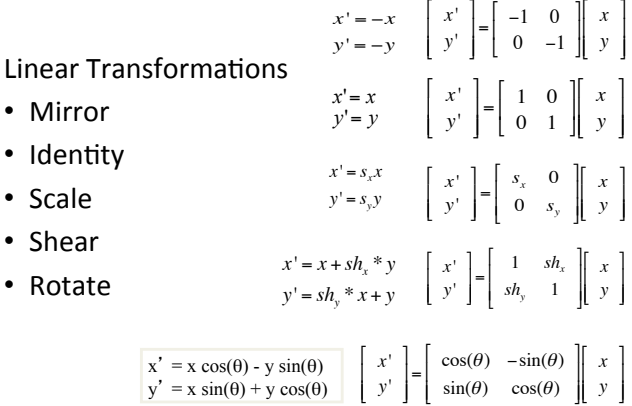

#### Linear Combination

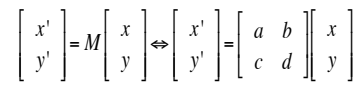

- Only Linear Combinations can be represented by a 2 x 2 matrix
	- Mirror, Identity, Shear, Scale, and Rotate
	- Origin maps to origin
	- Lines map to lines
	- Parallel lines remain parallel
	- Ratios are preserved – Closed under composition
- What about Translate?  $x' = x + t$ 
	- $y' = y + t_y$

### Homogenous Coordinate

- **Idea**: Add an extra dimension
	- In 2D use a 3-vector and 3x3  $\begin{bmatrix} x \\ y \end{bmatrix}$ matrices.
	- $-$  In 3D use a 4-vector and 5x4  $\frac{1}{2}$ matrices.
- The extra coordinate (3<sup>rd</sup> for 2D images) is an arbitrary zo images) is an arbitrary<br>value <mark>w</mark>, added to each 2D  $point(x,y) \Rightarrow (x,y,w)$
- $(x, y, w) \Rightarrow (x/w, y/w)$
- $(x, y, 0) \Rightarrow$  infinity
- $\cdot$  (0, 0, 0) is not allowed

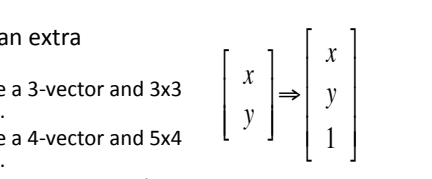

1 2

1 2  $(2,1,1)$  or  $(4,2,2)$  or  $(6,3,3)$ *y*

*x*

### **Basic 2D Transformation**

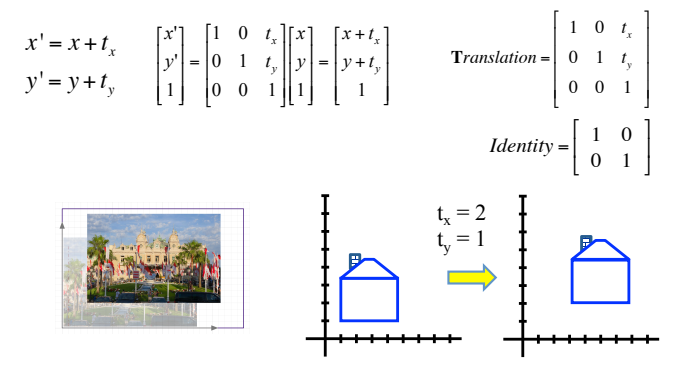

#### Basic 2D Transformations

• Basic 2D transformations as 3x3 matrices

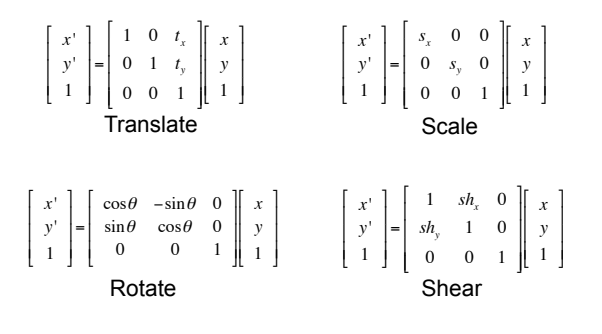

#### **Basic 2D Transformations**

Transformations can be combined

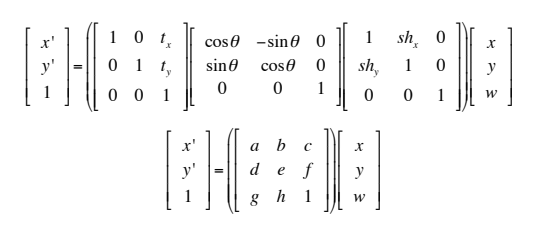

### Affine Transformations

- Affine transformations combines:
	- Linear transformations, and

 $-$  Translations

- Properties:
	- roperties.<br>
	Origin **does not necessarily** map to origin Pes not necessarily<br>Parallel lines
	- $-$  Lines map to lines
	- Parallel lines remain parallel
	- Ratios are preserved
	- Closed under composition

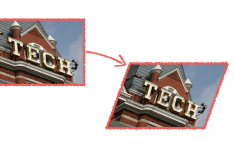

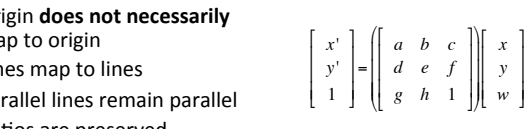

#### Projective Transformations

- Combination of Affine **Communication** of *riming*<br>transformations, and **Projective warps** riiduu
- Properties:
	- Origin does not necessarily map to origin
	- Lines map to lines
	- Parallel lines do not necessarily remain parallel
	- Ratios are not preserved

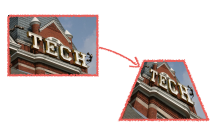

#### *x*' *y*' 1 ⎡ լ ⎢ ⎢ ⎢ ⎤ ⎦ ⎥ ⎥ ⎥ = *a b c d e f g h* 1 ⎡ ⎣  $\begin{bmatrix} \phantom{-} \end{bmatrix}$ ⎤ ⎦  $\begin{bmatrix} \frac{1}{2} & \frac{1}{2} \\ \frac{1}{2} & \frac{1}{2} \end{bmatrix}$ ⎛ ⎝  $\Big\}$ ⎞ ⎠  $\begin{array}{c} \hline \end{array}$ *x y w* ⎡ ⎣  $\Big\}$ ⎤ ⎦ ⎥ ⎥ ⎥  $\left[\begin{array}{ccc} x^1 & \end{array}\right]$   $\left[\begin{array}{ccc} a & b & c \end{array}\right]$   $\left[\begin{array}{ccc} x & \end{array}\right]$

#### Recovering Transformations

- What if we know f and *g* and want to recover the transform T?
- How many points correspondences would we need?
	- How many degrees of Freedom?
- Lets do some examples:

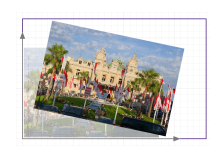

 $f(x,y) \longrightarrow T(x,y) \longrightarrow g(x',y')$ 

### For Each Transformation:

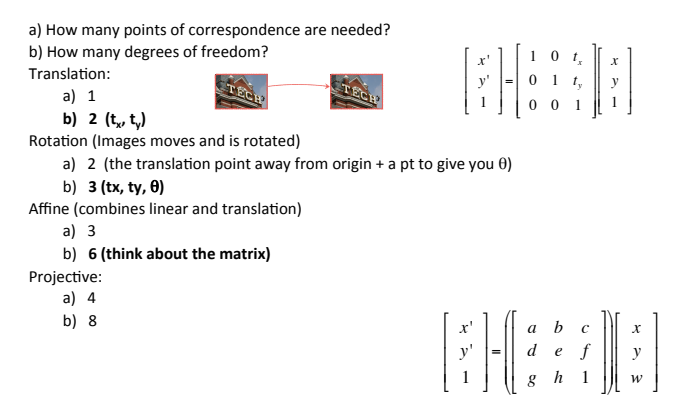

#### Demo in OpenCV

- translation.py
- rotation.py
- shear.py
- perspective.py
- affine.py

#### Transformations and Warping (nonrigid) **Image Transformation values** of  $\mathbf{r}$  in the set of  $\mathbf{r}$  in the set of  $\mathbf{r}$  in the set of  $\mathbf{r}$  in the set of  $\mathbf{r}$  in the set of  $\mathbf{r}$  in the set of  $\mathbf{r}$  in the set of  $\mathbf{r}$  in the set of  $\mathbf{$

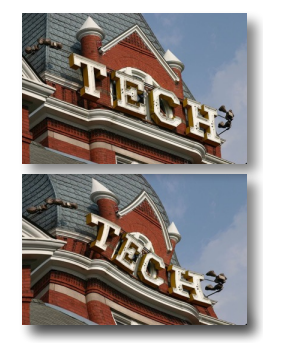

- **Transformation:** Lines remain lines
- **Warping**: Points are mapped to points  $$  $l$  lifting the line constraint)
- $-$  Need to find a Mathematical function for warping from a ror warping rronn a<br>plane to the plane

# Image (non-rigid) Warping

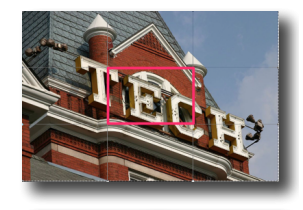

#### **Methods/Approaches:**

- **Product School** Chromody Approaches.<br>• Distorted through simulation of optical aberrations n optical aberrations<br>— Fish Eye Lens bulging the surface
- Projected onto a curved or Projected onto a curved or<br>mirrored surface **– texture mapping**  mirrored surface **feature**
- Partitioned into **polygons** and then distort each polygon<br>distorted distorted
- Distorted using morphing Transform an image to make look another image.

#### Warping: Two Methods

• Forward &Inverse Warping

#### Forwarding Warping

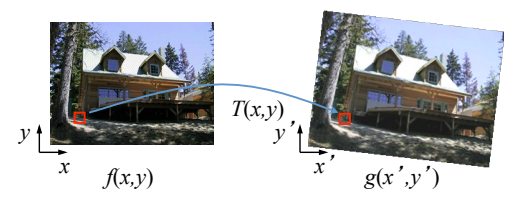

- Send each pixel  $f(x,y)$  to its corresponding location  $(x', y') = T(x, y)$  in the second image
- Q: what if pixel lands "between" two pixels?

#### Forward Warping

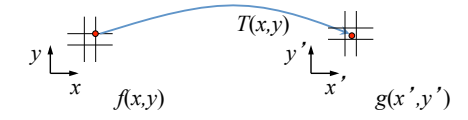

- Send each pixel  $f(x,y)$  to its corresponding location  $(x',y') = T(x,y)$  in the second image
- Q: what if pixel lands "between" two pixels?
- A: distribute color among neighboring pixels  $(x',y')$

#### Inverse Warping

#### *f*(*x,y*)  $g(x', y')$ *y x y T-1*(*x,y*)

- Get each pixel  $g(x', y')$  from its corresponding location  $(x,y) = T-1(x',y')$  in the first image
- Q: what if pixel comes from "between" two pixels?

#### Inverse Warping

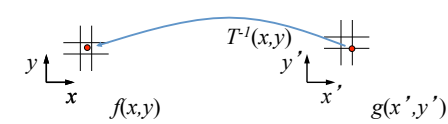

- Get each pixel  $g(x', y')$  from its corresponding location
	- $-(x,y) = T-1(x',y')$  in the first image
- Q: what if pixel comes from "between" two pixels?
- A: Interpolate color value from neighbors

#### Forward vs. Inverse Warping

- Q: Which trade-offs are OK?
- A: usually inverse  $\Rightarrow$  eliminates holes however, it requires an invertible warp
- function  $\Rightarrow$  not always possible...

# Mesh-Based (Triangular) Warping

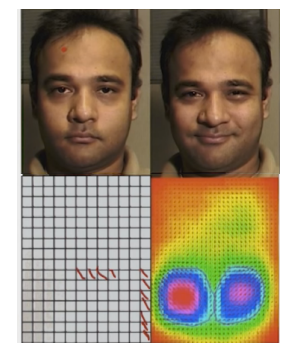

Specifying the Warp Field

- Use a sparse set of **corresponding** point and with a displacement field
	- $-$  **Triangulate** the set of points on Source
	- Use the affine model for each triangle
	- $-$  Triangulate Target with displaced Points • Find the transformations
	- Use inverse mapping
	- $-$  Generate the warp field.

#### Reading

- Reading: Book Chapter 2-3  $-2.1.1$ , 2.1.2 Transformations – 3.6.2 Mesh-based warping
- Beier and Neely (1992) "Feature-based Image Metamorphosis" ACM SIGGRAPH 1992
- http://www.graphicsmill.com/docs/gm5/ Transformations.htm
- Michael Jackson Morphing Video – https://www.youtube.com/watch?v=3ZHtL7CirJA

### **Optional Assignments**

#### **Warping/Morphing:**

- http://www.cs.otago.ac.nz/cosc450/assignments/<br>assignment2\_2016.pdf
- http://www.learnopencv.com/face-morph-using-opencv-cpppython/
- Animate the morphing
- Perspective Corrector find alignment points - Berlin Wall use that as an example
- **Create a facial mapper (HW or Project):**
- http://www.dailymail.co.uk/femail/article-3691691/Are-beautiful-Amber-Heard-Face-mapping-expert-puts-FEMAIL-s-faces-testcompare-perfect-listers-surprising-results.html

#### Panorama -Extend this approach of buildling panoramas by enabling multiple images

– http://www.pyimagesearch.com/2016/01/11/opencv-panoramastitching/